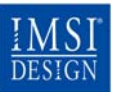

IMSI Deutschland GmbH · Dr.-Jakob-Staudt-Str. 4 D-83052Bruckmühl·Tel.:(08062)729-321·Fax:-322 imsi Deutschland GmbH · Dr.-Jakob-Staudt-Str. 4<br>D-83052Bruckmühl· Tel.: (08062) 729-321· Fax: -322<br>E-Mail: info@imsi.de · Internet: www.imsi.de

# **TurboCAD® Pro 14 Maschinenbaupaket**

**Hohe Produktivität. Erstklassige Ergebnisse.** 

Führen Sie mit den anspruchsvollen, neuen Entwurfswerkzeugen des Maschinenbaupakets für TurboCAD® Pro 14 Ihre Maschinenbau-Entwürfe zu völlig neuen Höhen. Erstellen Sie komplizierte 3D-Modelle, von denen Sie bisher nur zu träumen wagten, und entfesseln Sie die Leistungsfähigkeit der neuen und innovativen Zwangsbedingungen.

#### **VERBESSERN SIE IHRE MASCHINENBAU-ENTWÜRFE MIT ZUSÄTZLICHEN WERKZEUGEN**

- Flächenversatz
- Musterzwangsbedingungen für 2D-Objekte
- **VERBESSER ERBESSERT!** Teilestruktur
- **VERBESSERT! ERBESSERT!** Parametrisches Lochwerkzeug
- VERBESSERT! Biegewerkzeug mit neuen Optionen
- **NEU!** Neue automatische **NEU!** Zwangsbedingungen
- **NEU!** Bemaßungsvariablen
- **NEU!** Rohrbiegung

• **NEU!** Rohranfügung • **NEU!** Anfügung

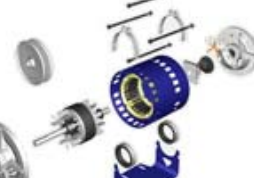

**FLÄCHENVERSATZ**

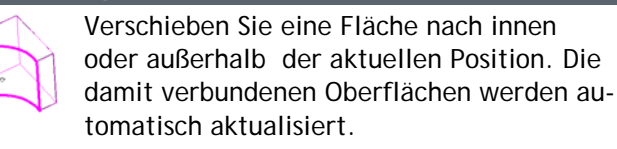

# **MUSTERZWANGSBEDINGUNGEN FÜR 2D-OBJEKTE**

Erlaubt volle Zwangsbedingungen für sich wiederholende Geometrien innerhalb von einfachen 2D-Objekten wie Polygonen.

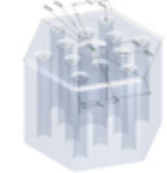

Speziell bei der Verwendung einfacher 2D-Objekte mit verschiedenen Umwandlungen ist dies ein enorm leistungsstarkes Werkzeug.

Zwangsbedingungen zwischen der ursprünglichen Geometriegruppe können für die entstehende Geometrie dupliziert werden.

- 2D-Musterzwangsbedingungen können für die Erstellung eines 3D-Objekts verwendet werden.
- Lineare Musterzwangsbedingungen bewahren den Abstand zwischen den Löchern, so dass bei einer Abstandsänderung eines Lochs alle anderen Löcher automatisch aktualisiert werden.

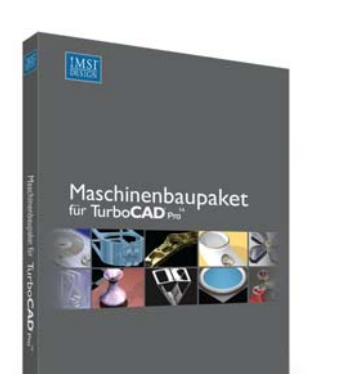

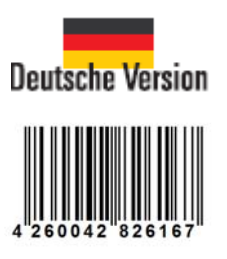

# **TEILESTRUKTUR**

Die verbesserte Teilestruktur bietet zusätzliche editierbare Parameter von einfachen 3D-Objekten.

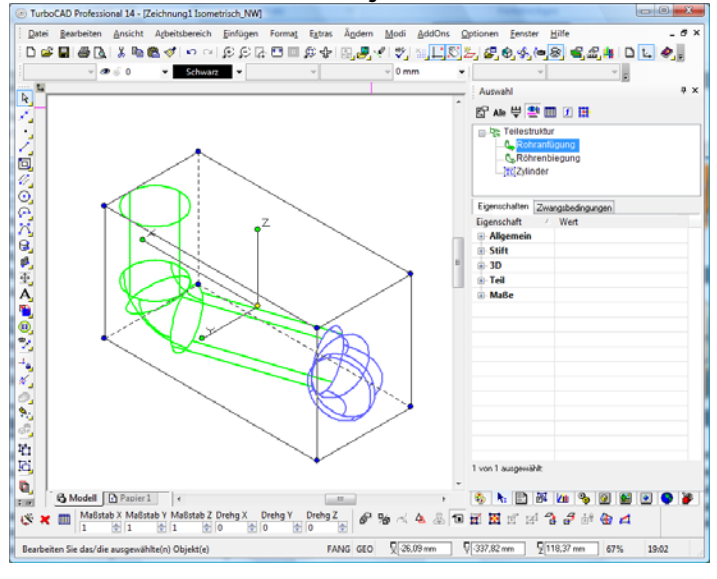

## **PARAMETRISCHES LOCHWERKZEUG**

Erstellen Sie mit nur ein paar einfachen

Schritten parametrische Löcher in Objekten.

Die Eigenschaften lassen sich jederzeit basierend

auf Maschinenbaustandards, inklusive Einpass- und Gewindebohrungen, verändern.

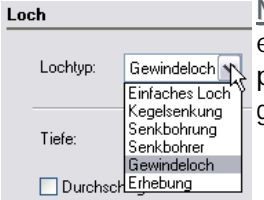

**Neu:** Das parametrische Lochwerkzeug enthält jetzt einen neuen Lochtyp für parametrische, zylindrische Erhebungen.

### **BIEGEWERKZEUG**

Erstellen Sie komplexe, multiplanare 3D-Objekte mit nur ein paar Mausklicks. Stellen Sie die Achse, den Winkel und den Radius der Biegung ein, um Modelle zu erstellen, die nie zuvor möglich waren.

**Neu:** Das Biegewerkzeug wurde um eine neue Funktion zur Auswahl des genauen Abstands von der Kante erweitert, womit es noch einfacher zu verwenden ist. Stellen Sie Achse, Winkel und Radius ein – TurboCAD erledigt den Rest!

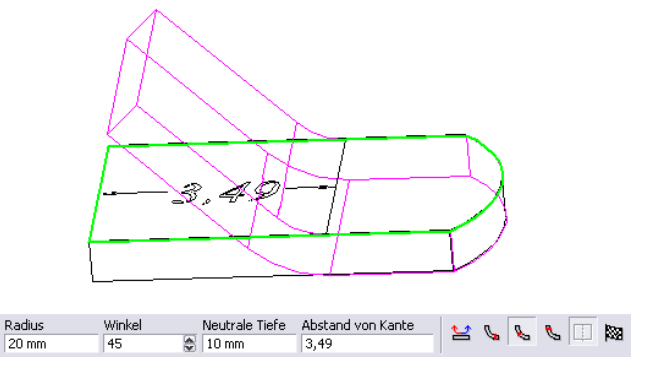

### **AUTOMATISCHE ZWANGSBEDINGUNGEN**

Mit dem Maschinenbaupaket für TurboCAD® Pro 14 wird der Zwangsbedingungsmanager um 2D-Musterzwangsbedingungen erweitert, die zur Erstellung von 3D-Objekten verwendet werden können. Weiterhin halten lineare Musterzwangsbedingungen die Abstände zwischen Objekten, d. h. die Abstände aller Objekte werden aktualisiert, sobald der Abstand eines Objekts geändert wird.

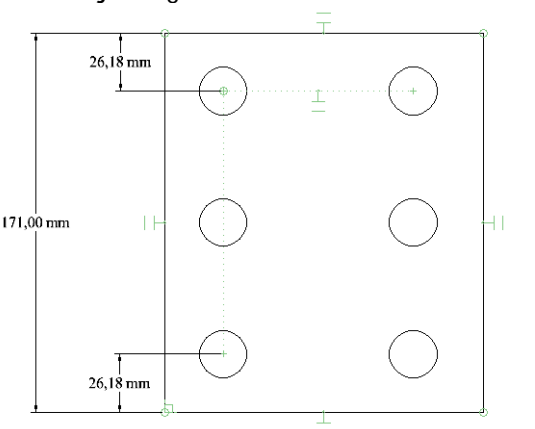

#### **BEMAßUNGSVARIABLEN**

Wenn Sie Objekte in ein Muster kopieren (z. B. lineare oder radiale Matrizes), können Sie in der Kalkulatorpalette Bemaßungsvariablen und Formeln definieren, um Abstände, Winkel usw. zu steuern.

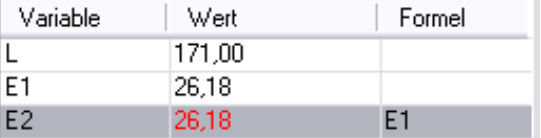

#### **ROHRBIEGUNG**

Erstellen Sie Zylinder auf unglaublich einfache Art und Weise. Markieren Sie einfach die Stelle, an der Sie die Rohrbiegung einfügen wollen.

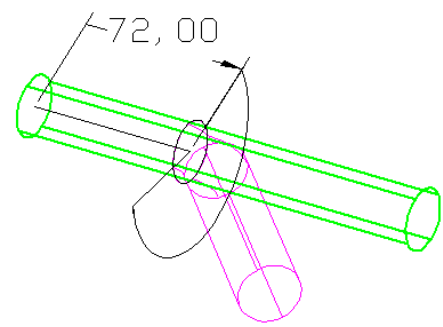

## **ROHRANFÜGUNG**

Erstellen Sie ganz leicht Rohranfügungen und biegen Sie sie mit nur wenigen Klicks.

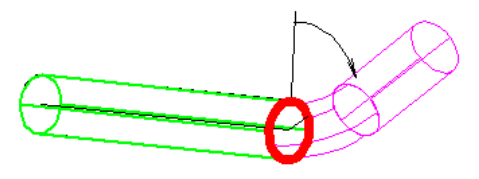

#### **ANFÜGUNG**

Funktioniert mit der neuen intelligenten Bemaßung, mit der Sie die genaue Position und Größe einer Anfügung bestimmen können, was für schnelles Arbeiten sorgt.

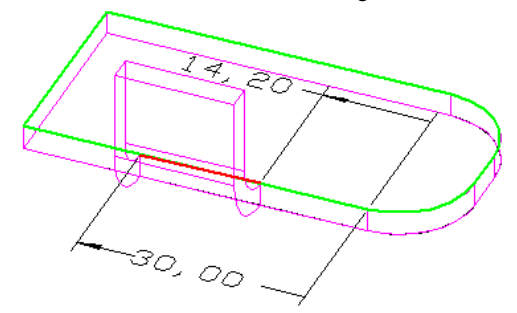

#### **ZIELMARKT**

Das Maschinenbaupaket ist für alle Anwender geeignet, die neben den bereits vorhandenen Funktionen zusätzliche Maschinenbauwerkzeuge für TurboCAD® Pro 14 benötigen. Die Installation ist denkbar einfach. Nach Eingabe eines Aktivierungscodes über einen Menübefehl sind die Zusatzmodule sofort freigeschaltet!

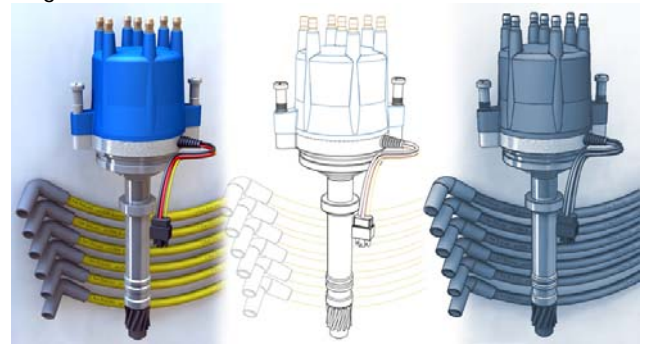

#### **Systemvoraussetzungen:**

TurboCAD Pro 14 • Pentium IV-Prozessor • Microsoft® Windows 2000, Microsoft® Windows XP (32-Bit und 64-Bit), 512 MB RAM; Microsoft® Vista (32-Bit und 64-Bit) • 1 GB RAM • 300 MB freier Festplattenspeicher, abhängig von den zusätzlich installierten Anwendungen und mindestens 64 MB für die Auslagerungsdatei • Super-VGA-Anzeige (mit einer Auflösung von 1024 x 768) • High-Color-Grafikkarte (16-Bit) • 4-fach CD-ROM-Laufwerk mit 32-Bit-Treibern.